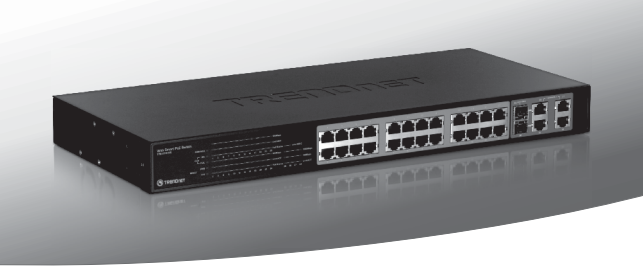

# TPE-224WS **24-Port 10/100Mbps Web Smart PoE Switch with 4 Gigabit Ports and 2 Mini-GBIC Slots**

- Lühike paigaldusjuhend (1)
- Tõrkeotsing (3)

# **1. Enne alustamist**

## **Pakendi sisu**

- $\cdot$  TPF-224WS
- Mitmekeelne lühike paigaldusjuhend
- Utiliidi ja kasutusjuhendi CD-ROM
- Toiteiuhe
- Kummijalad

Kui ükskõik milline eespool sisu on puudu, võtke palun ühendust oma edasimüüjaga

# **Nõuded süsteemile**

- Veebibrauser: Internet Explorer (6.0 või uuem)
- Korralikult paigaldatud võrgukaardiga arvuti
- IEEE 802.3af toitega seade
- RJ-45 võrgukaabel

# **Valikulised seadmed**

- EIA standardne 19-tolline seadmekapp
- $\bullet$  Mini-GBIC moodulid (nt. TEG-MGBSX, TEG-MGBS10, TEG-MGBS40, TEG-MGBS80, TEG-MGBS10D35, TEG-MGBS40D35)

Märkus:TPE-224WS toetab ainult Power over Ethernet (PoE) seadmeid, mis järgivad IEEE 802.3af standardit.

# **2. Hardware Installation 2. Riistvara paigaldamine**

#### **Märkus**:

- 1. Kui riistvara paigaldamine on valmis, kasutage TPE-224WS`I seadistamiseks veebipõhist Smart Utility`t. Veebipõhisesse Smart Utility`tisse sisenemiseks, avage oma veebibrauser, sisestage vaikimisi IP aadress http://192.168.0.1 ja vaikimisi salasõna "admin". Veenduge, et arvuti ja TPE-224WS on seadistatud samasse võrgusegmenti.
- 2. Mini-GBIC pesad on jagatud gigabitiste Etherneti portidega 25 ja 26. Kui Mini-GBIC pesad on kasutuses, on gigabitised Etherneti pordid 25 ja 26 blokeeritud.

# **Eesti**

### **Märkus**:

- 3. Kui Te soovite võrgustikus hallata lihtsalt kõiki Web Management switche, määrata IP-aadressi, vahetada parooli ja uuendada firmwaret, siis installeerige Web Smart Switch Management Utiliit. Järgige kasutusjuhendis olevaid samme.
- **1.** Ühendage toitejuhe TPE-224WS ja seejärel seinakontakti.

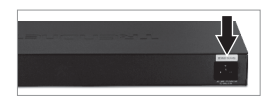

**2.** Ühendage CAT-5e/6 RJ-45 võrgukaabel arvutist TPE-224WS`I Etherneti vabasse porti.

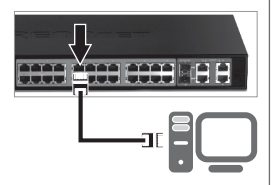

**3.** Ühendage RJ-45 kaabel TPE-224WS PoE pordist PoE seadme LAN porti (1~24)(e.g. TV-IP322P).

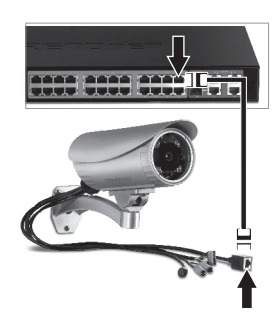

Lisateavet Veebipõhise Smart utiliidi seadistamiste ja edasijõudnud valikute kohta leiate kasutaja käsiraamatust kaasasolevalt CDplaadilt või TRENDneti veebilehelt www.trendnet.com

# **Tõrkeotsing**

#### **1. Pärast TPE-224WS ühendamist seinakontakti ei hakka LED-tuled põlema.**

- 1. Kontrollige toitejuhtme ühendust TPE-224WS `iga ja seinakontaktiga.
- 2. Samuti kontrollige, et seinakontaktis on vool.

#### **2. Kui ma sisenen veebibrauserit kasutades TPE-224WS`i, ilmub ekraanile "only one user can login". Mida ma peaksin tegema?**

TPE-224WS`i seadistatakse teisest arvutist. Palun oodake, kuni see kasutaja ennast välja logib. Kui kasutaja on ennast juba välja loginud ja ekraanile ilmub sama teade, siis ühendage TPE-224WS`i toide lahti, oodake 5 sekundit, ühendage taas toitejuhe TEG-424WS`iga. Oodake 5 sekundit, enne switchi sisselülitamist ja veebipõhise seadistamislehele sisselogimist.

#### **3. Ma unustasin administraatori salasõna. Kuidas ma algseadistan TPE-224WS`i?**

Vajutage 10 sekundit reset nuppu, kasutades selleks pastakat või kirjaklambrit. Vaikimisi on salasõna admin. Märkus: Vaikimisi salasõna on tõstutundlik.

#### **4. Kui ma ühendan arvuti switchi Etherneti porti, ei saa ma gigabitist kiirust. Mida ma peaksin tegema?**

- 1. Esiteks, kontrollige switchi LED-tulesid. kui 1000Mbps LED-tuli ei hakka põlema ja 100Mbps LED-tuli jääb kustunuks, on arvutiühenduse kiirus 100Mbps. Kui 1000Mbps ja 100Mbps LED-tuled jäävad kustunuks, on arvutiühenduse kiirus 10Mbps.
- 2. Teiseks, veenduge, et Teil on paigaldatud gigabitine Ethernet adapter.
- 3. Kolmandaks, veenduge, et Te kasutate Cat5E või Cat6 Etherneti kaableid. Mõned CAT5 kaablid ei ole määratud töötama gigabitisel kiirusel.

#### **5. Minu 802.3af toite toetusega seade ei saa toidet, kui ma ühendan selle switchiga. Mida ma peaksin tegema?**

- 1. Veenduge, et antud PoE seade toetab IEEE 802af protokolli.
- 2. Tehke alglaadimine PoE switchile. Selleks ühendage lahti Switchi toide, oodake 15 sekundit ja ühendage siis toide tagasi.
- 3. Ühendage seade mõnda teise PoE switchi porti.
- 4. Proovige mõnda muud RJ-45 võrgukaablit.

Kui teil endiselt esineb probleeme või on küsimusi **TPE-224WS** kohta, lugege lisateavet kasutusjuhendist draiveri CD-plaadilt (Inglise keeles) või võtke ühendust TRENDneti tehnilise toe osakonnaga

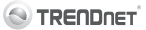

#### **Company Information:**

Company Name: TRENDnet, Inc.

Company Address: 20675 Manhattan Place Torrance, CA 90501 **TISA** 

#### **Product Information:**

# $\epsilon$

**Product Description:** 24-Port 10/100Mbps Web Smart PoF Switch with 4 Gigabit Ports and 2 Mini-GBIC Slots

Model Number: TPF<sub>-224M/S</sub>

Brand name: TRENDnet

#### **Technical Standards:**

EN 55022 : 2006 + A1 : 2007 Class A EN 61000-3-2 : 2006 + A1 : 2009 + A2 : 2009 Class A EN 61000-3-3:2008 EN 55024: 1998 + A1: 2001 + A2: 2003 AS/NZS CISPR 22 : 2006 Class A

#### Declaration:

The product is herewith confirmed to comply with the requirements of Directive 2004/108/EC of the Council (European Parliament) on the EMC directive.

I hereby declare that the products and devices mentioned above are consistent with the standards and provisions of the auidelines.

Sonny Su

Full Name

**Tulv 19.2011** 

Date

Director of Technology

Position / Title

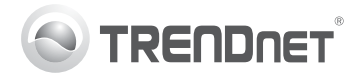

# **Product Warranty Registration**

Please take a moment to register your product online. Go to TRENDnet's website at http://www.trendnet.com/register

#### Certifications

This equipment has been tested and found to comply with FCC and CE Rules. Operation is subject to the following two conditions:

(1) This device may not cause harmful interference.

(2) This device must accept any interference received. Including interference that may cause undesired operation

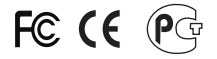

Waste electrical and electronic products must not<br>be disposed of with household waste. Please<br>recycle where facilities exist. Check with you Local Authority or Retailer for recycling advice

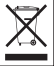

NOTE: THE MANUFACTURER IS NOT RESPONSIBLE FOR ANY RADIO OR TV INTERFERENCE CAUSED BY UNAUTHORIZED MODIFICATIONS TO THIS FOURMENT. SUCH MODIFICATIONS COULD VOID THE USER'S AUTHORITY TO OPERATE THE EQUIPMENT

#### **ADVERTENCIA**

En todos nuestros equipos se mencionan claramente las características del adaptador de alimentacón necesario para su funcionamiento. El uso de un adaptador distinto al mencionado puede producir daños fisicos y/o daños al equipo conectado. El adaptador de alimentación debe operar con voltaje y frecuencia de la energia electrica domiciliaria existente en el pais o zona de instalación.

> **TRENDnet:** 20675 Manhattan Place Torrance CA 90501 USA

Convright ©2011, All Rights Reserved, TRENDnet,